X Международная научно-методическая конференция Дистанционное обучение –

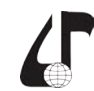

образовательная среда XXI века

## **SERVICE DESK СИСТЕМА**

## Сапун В.В., Дубешко Н.Н., Приставка Е.С.

*Белорусский государственный университет информатики и радиоэлектроники, г. Минск, Беларусь, [sapun.bsuir@gmail.com,](mailto:sapun.bsuir%40gmail.com?subject=) [nn.dubeshko@gmail.com](mailto:nn.dubeshko%40gmail.com?subject=), [balakanova@gmail.com](mailto:balakanova%40gmail.com?subject=)*

Abstract. Service Desk as a system for reengineering the processes of ensuring the health of the information infrastructure of the educational institution.

Задачей Service Desk является регистрация заявок пользователей, предоставление им требуемой компьютерной помощи и привлечение сотрудников подразделения для скорейшего устранения проблем в работе с компьютерной техникой. Дополнительно эта служба анализирует статистику инцидентов и время их устранения, предоставление различных отчетов. Это необходимо для оценки и повышения качества работы.

Service Desk обеспечивает:

– единую точку контакта к службе поддержки. Удобный и понятный для клиентов механизм позволит более быстро решать их проблемы;

– стандартный способ регистрации и выдачи заданий специалистам;

– контроль над последовательностью выполненных работ, потраченного времени и ресурсов;

–назначение приоритетов запросам в зависимости от типа запроса, конкретного клиента или других обстоятельств;

– хранение истории возникающих проблем по запросам позволяет специалистам быстро решать задачи. [1]

SLA (Service Level Agreement) – соглашение об уровне предоставляемого сервиса. Это инструмент, который помогает контролировать своевременную реакцию команды в зависимости, например, от категории обращения. Устанавливается время реагирования для первого ответа, следующего ответа и времени выполнения запроса. В списке запросов сотрудники будут следить, сколько времени осталось, и не смогут просрочить ответ. Руководитель получает отчет: сколько всего было нарушений SLA в любом разрезе: по периоду, по группе, по отделу, по сотруднику. Можно настроить интеграцию с разными отделами. Например, специалисту технического отдела для ремонта ноутбука требуется закупка процессора. Специалист оформляет заявку в отдел закупок. Отдел закупок, в свою очередь, закупает процессор и сообщает об этом заявителю. Поскольку в заявке отображается время всех операций, можно проанализировать работу на каждом этапе выполнения заявки. На основании отчетных данных, руководитель может контролировать работу своего отдела. [2] DE EUROPOIS COLLOGENCIER (DESIGNATION APPEAR IN THE SUPER COLLOGENCIER (FOR THE SUPER COLLOGENCIER (FOR THE CONDUCIER CONDUCIES) (THE SUPER CONDUCIES) (THE SUPER CONDUCIES) (THE SUPER CONDUCIES) (THE SUPER CONDUCIES) (THE

ManageEngine Service Desk Plus система разработана на кроссплатформенном языке программирования JAVA и поддерживает установку на сервера Linux и Windows. База данных используется PostgreSQL, которая обеспечивает шифрование данных, соответственно защищает данные от неправомерного доступа к ним. Администрирование системы происходит через WEB интерфейс с поддержкой HTTPS протокола. Авторизация в системе производится локальным или доменным пользователем. [3]

Этапы:

1. Пользователь отправляет заявку о том, что ему требуется техническая поддержка на е-mail системы Service Desk или звонит на телефон технической поддержки пользователей и сообщает о проблеме, а специалист уже вносит заявку в систему Service Desk.

2. Заявка автоматически или в ручном режиме назначается ответственному специалисту.

3. Специалисту приходит уведомление о назначении на него новой заявки. Далее сотрудник приступает к ее выполнению.

4. Если требуются уточняющие данные, то в системе присутствует возможность запроса у автора заявки посредством обратной связи.

Для пользователей внедрение Service Desk характеризуется повышением уровня предоставляемого сервиса и уменьшением периодов остановок из-за проблем в ИТ-инфраструктуре. Кроме того, отдел может предоставлять актуальные и достоверные данные о своей работе.

Таким образом, использование Service Desk позволяет провести аттестацию качества и количества работы сотрудников. Внедрение Service Desk позволяет понять, сколько обращений поступает в службу поддержки, как часто техника выходит из строя и насколько качественно предоставляются услуги. На основании этой информации можно делать выводы о слабых местах компьютерной техники учреждения образования, планировать развитие ИТ-инфраструктуры и повышать квалификации специалистов. Внедрение Service Desk системы помогает заявкам пользователей быстро поступать в обработку, а руководству – контролировать работу специалистов, качество выполнения работ, а также эффективность работы отдела в целом.

## **Литература**

1. Основные процессы и принципы работы службы «Service Desk» [Электронный ресурс]. – Режим доступа: [http://pronet.ua/core/upl\\_data/ServiceDesk.pdf](http://pronet.ua/core/upl_data/ServiceDesk.pdf).

2. SLA – Service Level Agreement (Соглашение об уровне качества) [Электронный ресурс]. – Режим доступа: [http://helpdeski.ru/tags/SLA/.](http://helpdeski.ru/tags/SLA/)

3. Service Desk Plus [Электронный ресурс]. – Режим доступа: [https://manageengine.com/products/](https://manageengine.com/products/service-desk/help/adminguide/) [service-desk/help/adminguide/.](https://manageengine.com/products/service-desk/help/adminguide/)